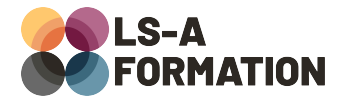

# **Figma : le prototypage**

# Graphisme > Interface utilisateur

## **Présentation**

Figma permet de créer des maquettes élégantes permettant de valider le parcours utilisateur en cohérence avec les couleurs et typographies souhaitées, mais cette identité graphique doit souvent pouvoir se décliner sur de nombreux supports : mobile, tablette et ordinateur. De plus, si l'image de marque inclut des animations, une maquette statique ne permet pas de révéler tout l'impact imaginé.

Au cours de cette formation, vous améliorerez vos connaissances Figma pour transformer vos maquettes en prototypes : vous apprendrez à utiliser les éléments dynamiques de Figma, ainsi que les animations de vos contenus. Enfin, vous apprendrez à utiliser les fonctionnalités de partage et à transmettre vos productions à votre équipe.

## **Objectifs**

- Apprendre à gérer le comportement adaptatif (responsive) et interactif de sa solution
- Savoir réaliser un prototypage
- Découvrir les animations des différents éléments

## **Moyens pédagogiques**

Formation alternant la théorie et la pratique, avec un intervenant présentant la formation en direct. Possibilité de réaliser cette formation en face-à-face dans nos locaux, dans vos locaux d'entreprise ou à distance via visioconférence.

Une fois terminée, vous disposerez d'une attestation de suivi de la formation, ainsi que des contenus de cours relatifs au contenu présenté.

## **Evaluation des acquis**

Questionnaires à choix multiples (QCM) en fin de formation. L'intervenant formulera également une appréciation sur vos acquis pour l'entièreté de la formation.

**Durée :** 14 heures (2 jours) **Référence :** GR-125 **Niveau :** Intermédiaire **Formation inter-entreprises :** Formation en présentiel et distanciel **Tarif :** 750 € HT

**Formation intra-entreprises :**

Formation disponible et adaptable sur demande **Tarif :** sur devis

**Contact**

### **Anthony DUPUIS**

Conseiller formation 07 68 53 96 11 [anthony@ls-a.fr](mailto:anthony@ls-a.fr)

#### **Public :**

Toute personne travaillant ou souhaitant travailler dans le maquettage de site internet, logiciels et applications.

**Avez-vous les prérequis ?**

Une connaissance basique du logiciel Figma est nécessaire

**Dernière modification :** 07/02/2024

# **Figma : le prototypage**

# Graphisme > Interface utilisateur

## **Programme de la formation**

#### **Rappel des bases Figma**

Les outils Figma Les calques La grille Figma Créer et utiliser des composants

### **Le comportement adaptatif (responsive) et interactif de sa solution**

Créer des éléments dynamiques avec l'auto-layout Les contraintes pour le responsive Créer des variants avec état pour créer des animations

### **Réaliser le prototypage**

Qu'est-ce que le prototypage ? Le flux et le point de départ Les connexions Les paramètres du prototypage

## **Les animations des différents éléments**

Créer des animations et interactions Les paramètres des animations et prototypage Bien configurer sa présentation Partager le prototypage Vérifier les paramètres de sauvegarde Partager son projet à des collaborateurs